## ◎申請無肇事證明(駕駛執照審查證明書)

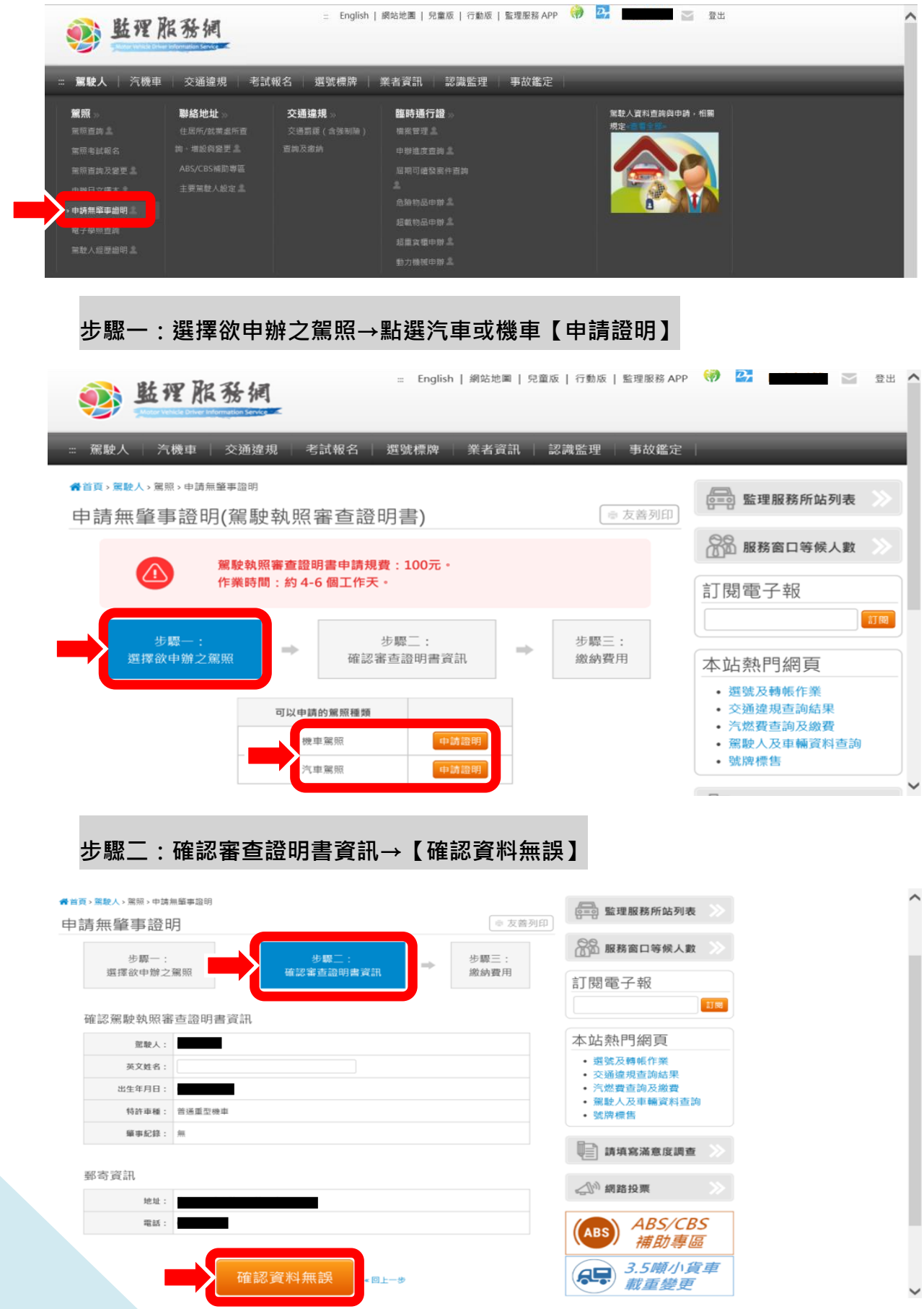

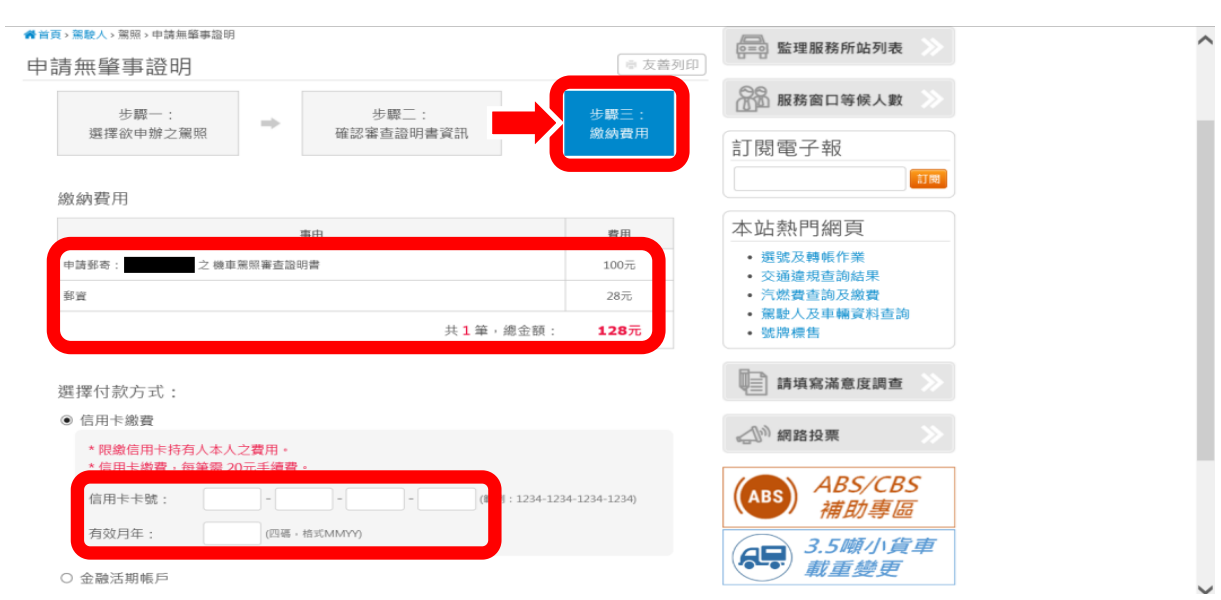

## 步驟三:繳納費用→輸入【信用卡卡號、有效月年】→完成